# Requestor

Organization needs to be registered in SANA. To register a new organization, please contact info@sanaregistry.org (mailto:info@sanaregistry.org).

# **Organization\***

---------

# **Spacecraft**

New... **×**

# Spacecraft

**Name\***

**Aliases**

Comma separated (no spaces) list of any valid alpha-numeric

## **Abbreviation**

Abbreviated name used for the spacecraft. Will be generated if not provided

## **Simulator**

# **Family\***

CCSDS Standard

#### **Expected Launch Date**

#### **Operating Location**

---------

**Notes**

#### **Special Request**

# Requests

You can use this one form to request more than one uplink and downlink for the same spacecraft. Note that assignment requests can only be made by an appointed Agency Representative.

#### **Requests for telemetry or telecommand SCIDs**

You will need to request at least one telecommand SCID (using the TC protocol) and one telemetry SCID (using either the TM or AOS protocol).

You may request multiple downlinks, such as X-band and Ka-band, using this one form.

As stated in the CSDS GLOBAL SPACECRAFT IDENTIFIER FIELD: CODE ASSIGNMENT CONTROL PROCEDURES, CCCSDS 320.0-P-6 (https://public.ccsds.org/Pubs/320x0b6c1.pdf), in Sec 3.3.4: "The Agency Representative (AR) shall specify the protocol Version Number (VN) that is to be used and the uplink and downlink frequency band(s) (FB) that have been assigned by your agency spectrum manager."

The form requests only the uplink and downlink frequency bands, it does not require the exact operating frequencies. As long as the same VN and FB is used for uplink and downlink only one SCID need be assigned. The correct FB, by actual numeric frequency range, must be selected.

See the mapping for VN to space data link protocols and frequency bins.

The SANA will allocate the same SCID for all links, in each frequency band that is requested, if it is possible to do so.

#### **Link Type\***

---------

#### **Channel protocol\***

---------

#### **Frequency Band\***

---------

## **Special Request**

#### **Comments**

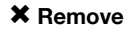

 $\blacklozenge$  Add link request for this spacecraft

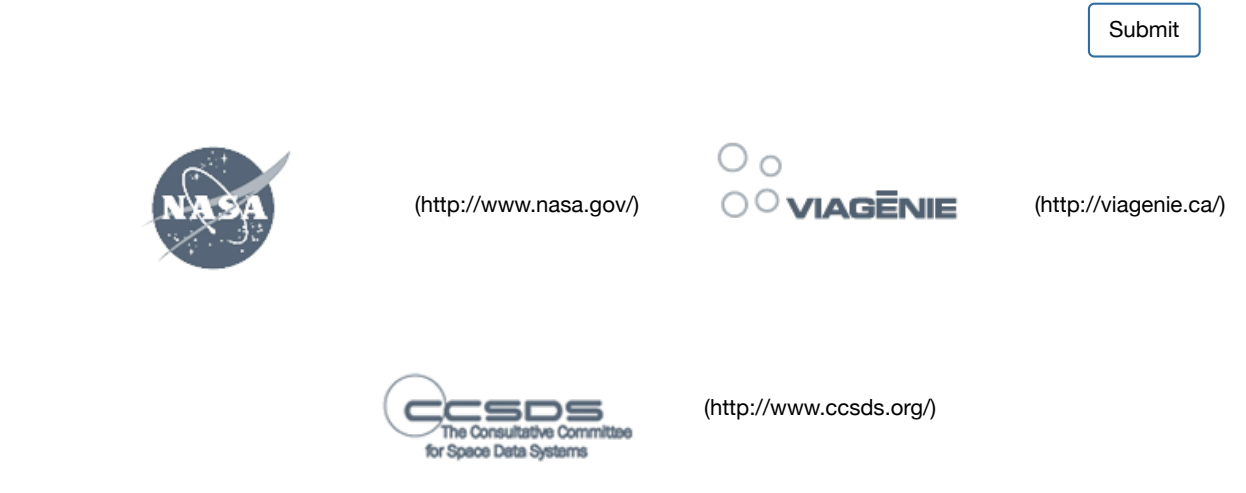

SANA operation is provided by Viagénie (http://www.viagenie.ca) under the secretariat of the Consultative Committee for Space Data Systems (CCSDS) (http://www.ccsds.org). The project is funded by NASA (http://www.nasa.gov).